*presented by*

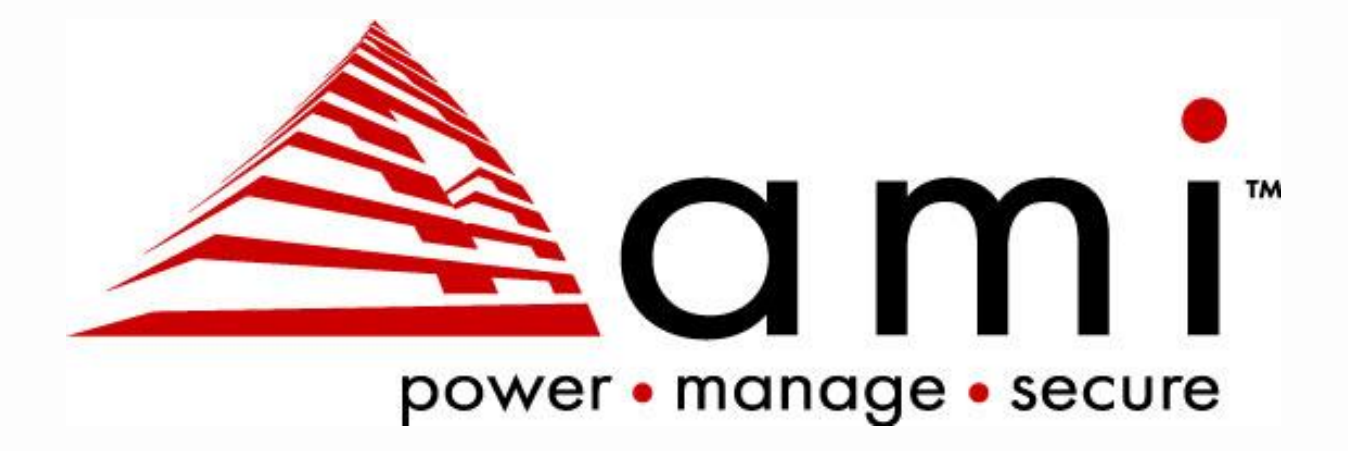

# **Implementing and Using the UEFI Key Management Service (KMS)**

## **UEFI 2020 Virtual Plugfest** September 17, 2020 Presented by Zachary Bobroff and Alex Podgorsky

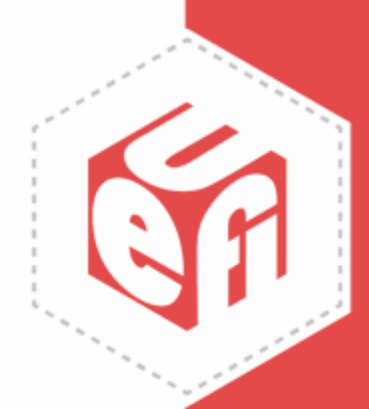

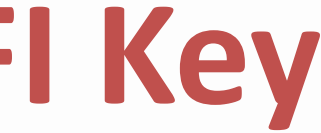

## **Meet the Presenters**

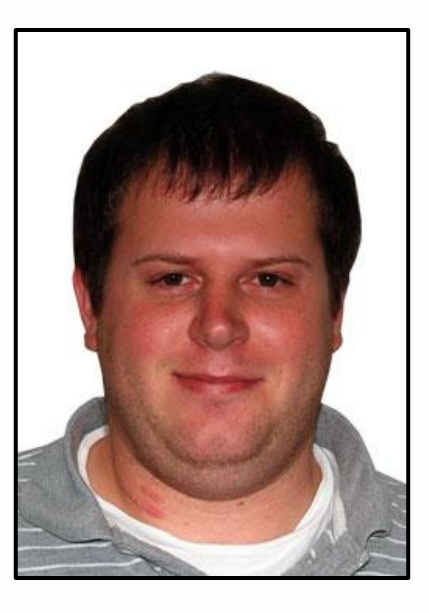

Zachary Bobroff Technical Marketing Manager Member Company: AMI

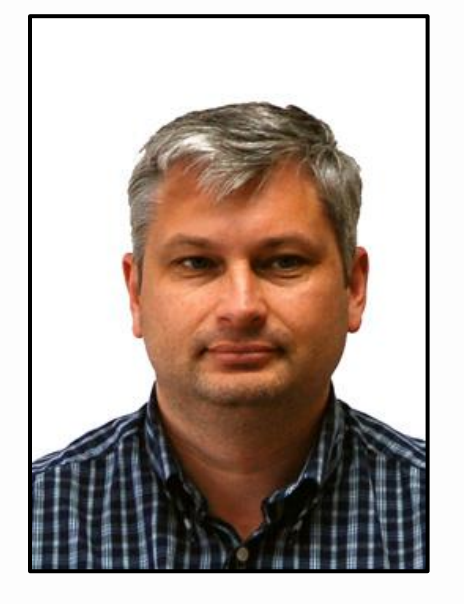

Alex Podgorsky Firmware Engineer Member Company: AMI

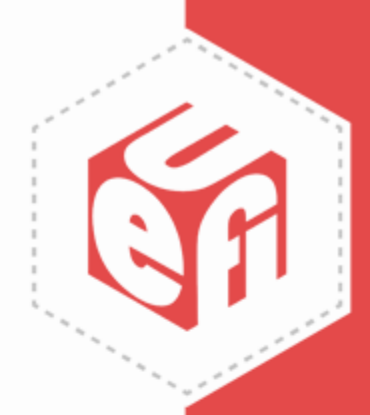

# **Agenda**

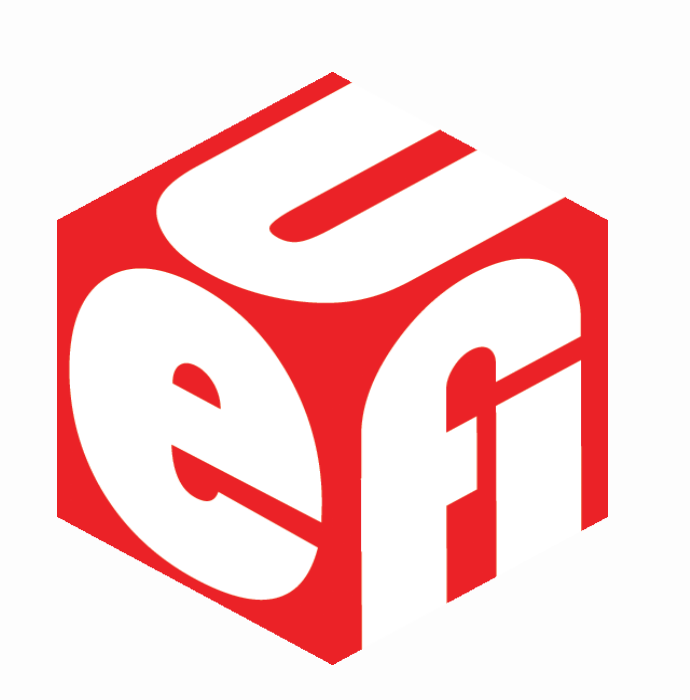

- Introduction
- Data Security
- UEFI KMS Implementation
- Call to Action

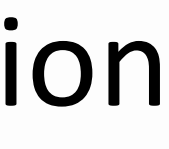

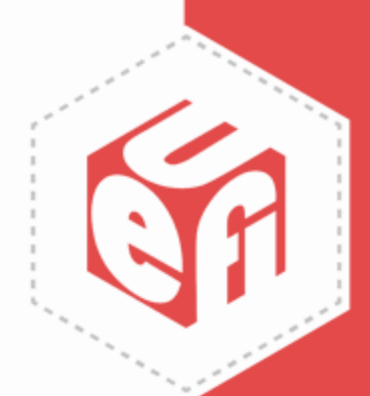

## **Introduction**

www.uefi.org **4** 

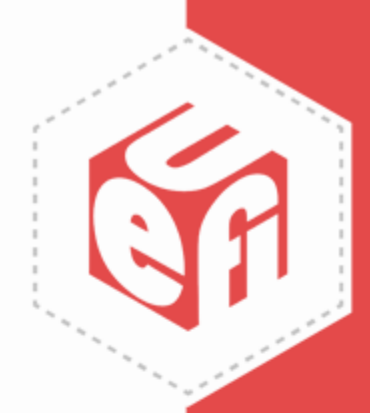

Implementing and Using the UEFI Key Management Service (KMS)

# **The UEFI KMS Protocol**

- The UEFI specification has included the Key Management Service (KMS) protocol definition since version 2.3.1 in 2011. This provides services to generate, store, retrieve and manage cryptographic keys.
- What are some use cases of the KMS protocol in modern systems?
- What does the interaction between UEFI firmware and a KMS server look like?
- How can you implement the UEFI KMS protocol over Key Management Interoperability Protocol (KMIP)?

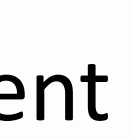

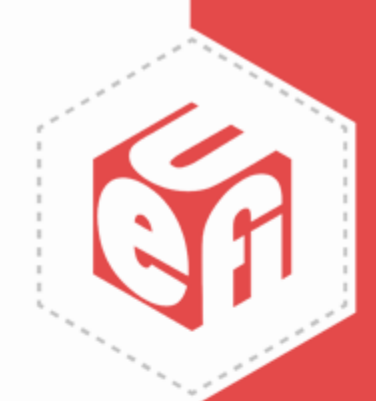

# **What is KMS?**

- Key Management Service (KMS) provides a way to generate, store, and authenticate cryptographic keys
	- KMS servers are an integral part in data security and can communicate with UEFI firmware to securely transfer keys and protect encrypted data
	- KMS servers are already used extensively in enterprise environments
		- For example: Windows volume licensing, Cloud KMS services, etc.

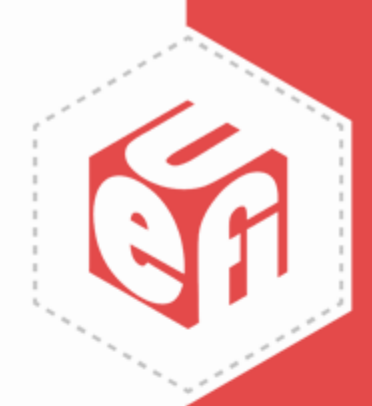

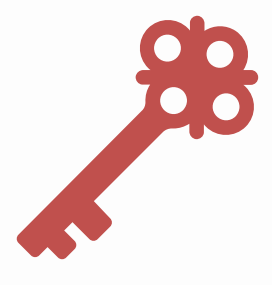

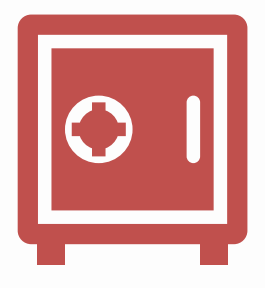

# **EFI\_KMS\_PROTOCOL Structure**

## **typedef struct \_EFI\_KMS\_SERVICE\_PROTOCOL {**

**EFI\_KMS\_GET\_SERVICE\_STATUS** *GetServiceStatus***; EFI\_KMS\_REGISTER\_CLIENT** *RegisterClient***; EFI\_KMS\_CREATE\_KEY** *CreateKey***; EFI\_KMS\_GET\_KEY** *GetKey***; EFI\_KMS\_ADD\_KEY** *AddKey***; EFI\_KMS\_DELETE\_KEY** *DeleteKey***; EFI\_KMS\_GET\_KEY\_ATTRIBUTES** *GetKeyAttributes***; EFI\_KMS\_ADD\_KEY\_ATTRIBUTES** *AddKeyAttributes***; EFI\_KMS\_DELETE\_KEY\_ATTRIBUTES** *DeleteKeyAttributes***; EFI\_KMS\_GET\_KEY\_BY\_ATTRIBUTES** *GetKeyByAttributes***; EFI\_KMS\_KEY\_ATTRIBUTE** *\*KeyAttributes***;**

**…**

**…**

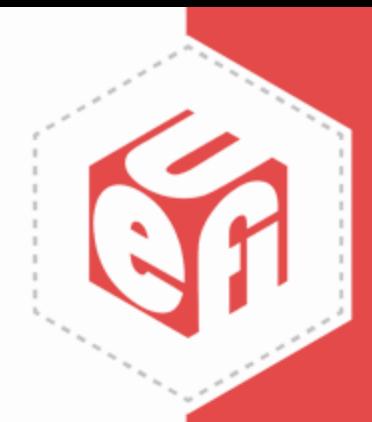

## **} EFI\_KMS\_PROTOCOL;**

No explicit references to hardware implementation

The protocol is abstract, and a hardware wrapper driver must be included to provide access to the security service (e.g. TPM, HSM, KMS, etc.)

# **Progression of UEFI KMS Protocol**

- When the protocol was introduced, the UEFI Network Stack did not have secure communication capabilities – For example, there was no HTTP with TLS
- Current UEFI interfaces HTTP(s) (UEFI 2.5, 2015) make it possible to develop a fully generic and portable EFI KMS solution employing existing EFI Network Stack protocols to communicate securely with KMS servers
- For example, encrypted drives can be decrypted utilizing secure authentication using the UEFI KMS Protocol

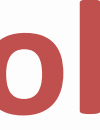

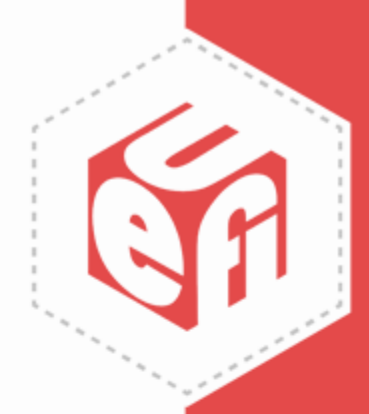

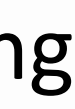

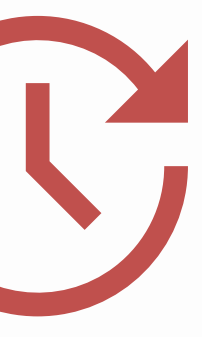

# **KMIP Over KMS**

- As usual, the UEFI specification provides just the definition for the service and the underlying implementation can vary
- There are various possible implementations of the KMS protocol
	- A simple implementation is to build it on top of something already in the system such as a Trusted Platform Module (TPM)
	- The most practical UEFI implementation involves interfacing with a KMS server using the KMIP industry standard over a secure network connection
		- KMIP is an OASIS standard for the management of objects stored and maintained by key management systems
		- KMIP defines how key management operations and data should be encoded and communicated between client and server applications
		- [For more information on KMIP, check out the OASIS KMIP](https://www.oasis-open.org/committees/tc_home.php?wg_abbrev=kmip)  Technical Committee

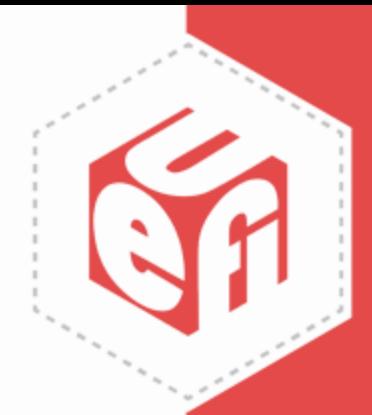

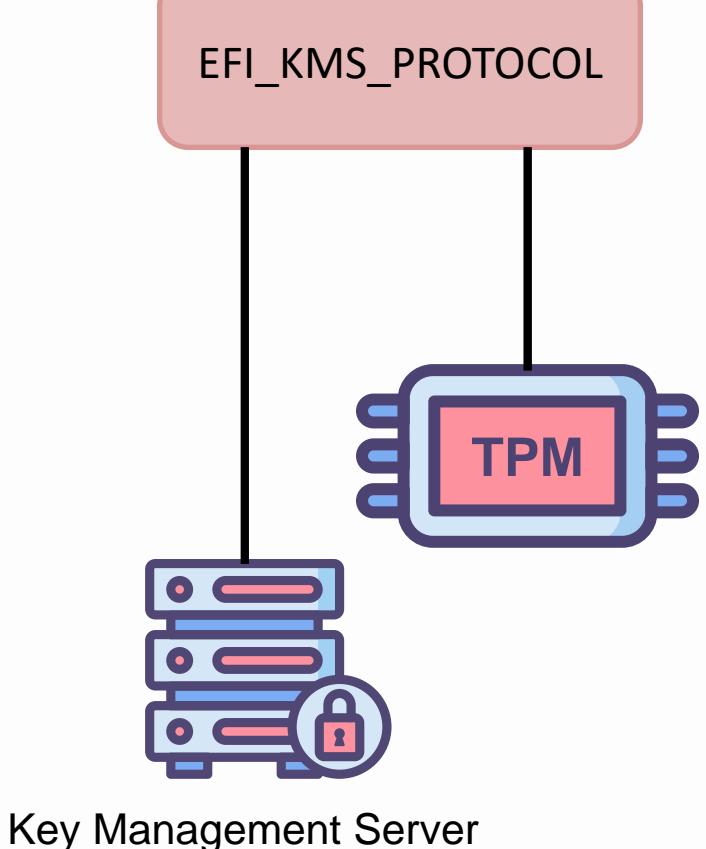

## **UEFI Driver Consuming KMS Protocol via KMIP**

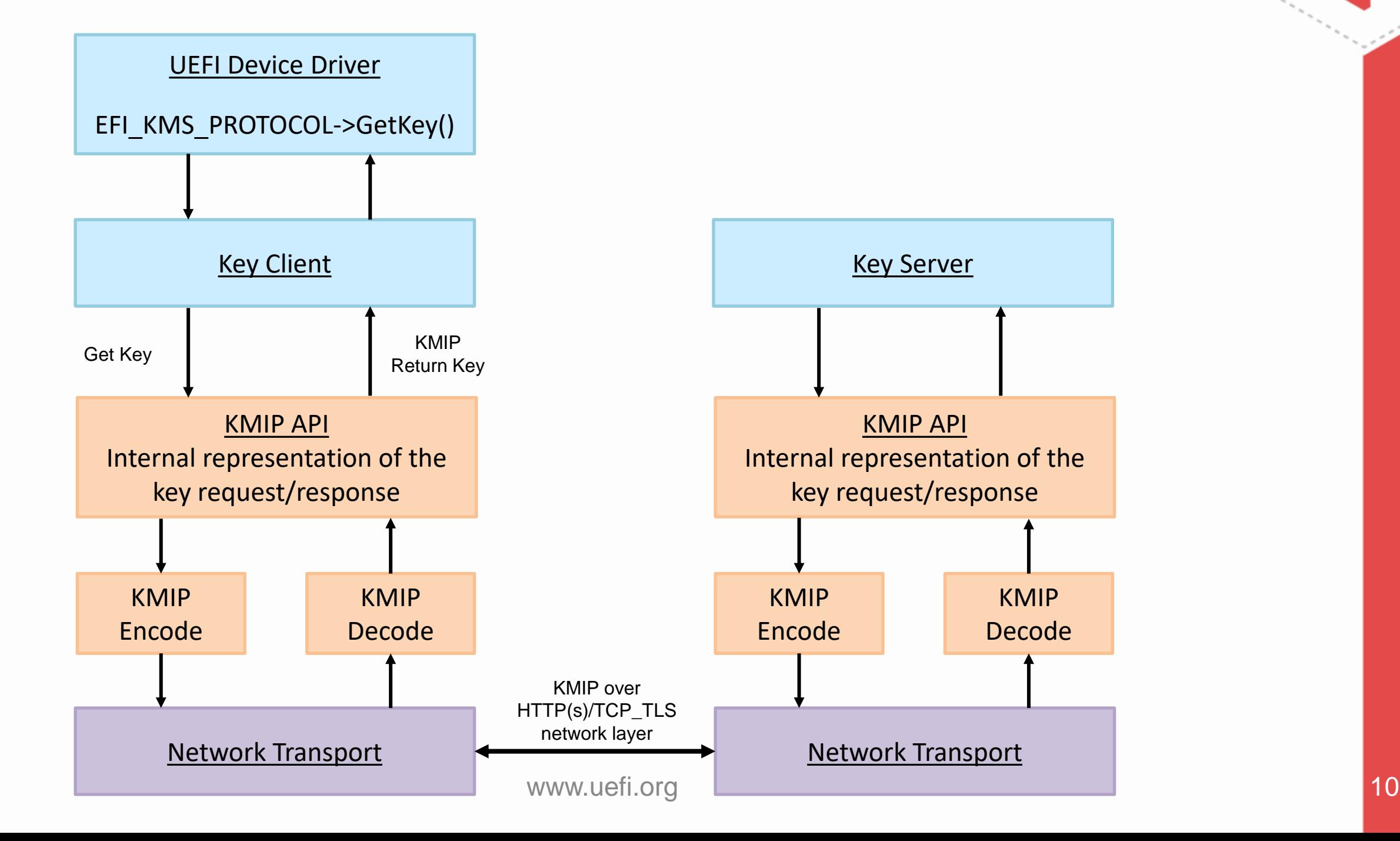

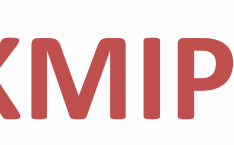

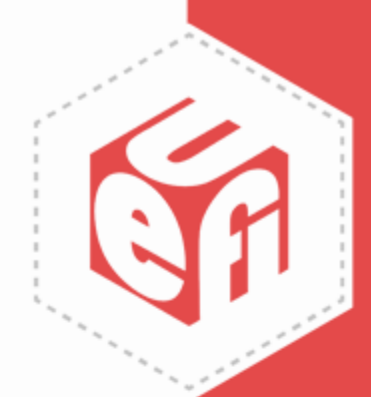

Implementing and Using the UEFI Key Management Service (KMS)

## **Data Security**

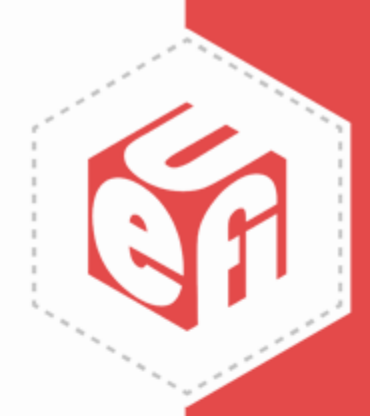

# **Keeping Data Secure Using KMS**

- Data privacy continues to be a high-priority concern, especially in enterprise and cloud environments
	- Data privacy and protection policies and regulations have strict requirements
		- Many companies encrypt their storage devices to comply with these regulations
	- Self-encrypting drives (SED) are a popular solution to data security, but are commonly "married" to their platform today Figure a popular solution to data and the senative of their platform<br>
	where drive?<br>
	Nother platform without<br>
	Nother platform without<br>
	Nother platform without
- How can you boot to an encrypted drive?
- How can an SED migrate to another platform without breaking functionality?

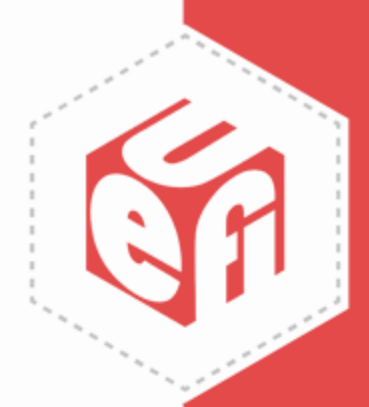

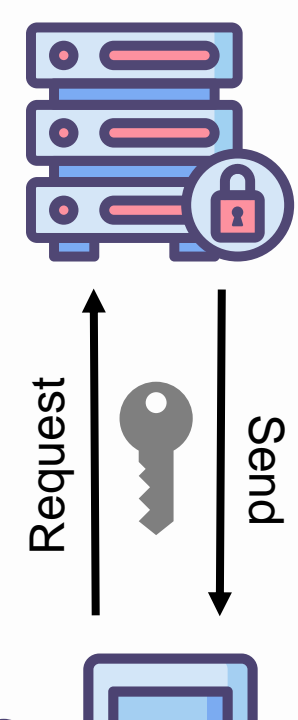

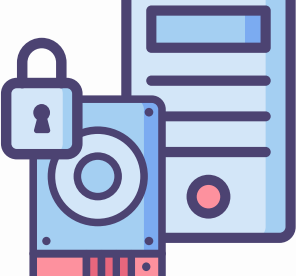

# **Using the UEFI KMS Protocol to Boot to an Encrypted Drive**

- Encrypted drives can be unlocked during boot or in the OS, but what if such a drive is the boot device or has data needed during the boot process?
- Traditionally, encrypted drives have needed user input or static keys on a platform to unlock the drives during the boot process
- KMS offers a secure way to manage cryptographic keys used by encrypted drives for authentication
	- Automatic authentication does not require user input
	- Greatly beneficial to enterprise and HyperScale environments
	- In case of system failures, encrypted drives can be migrated to other systems and remain operable and secure

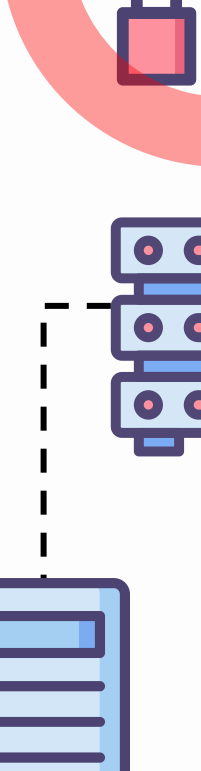

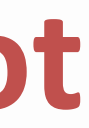

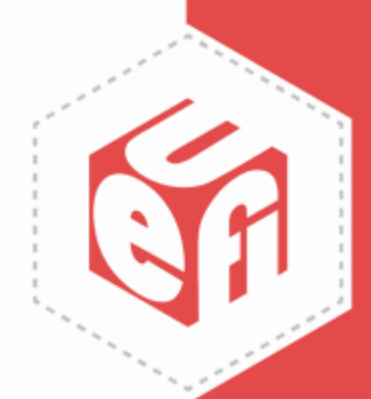

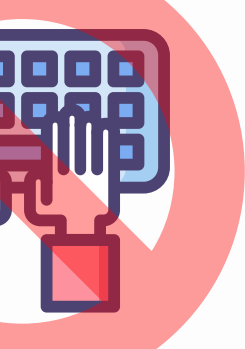

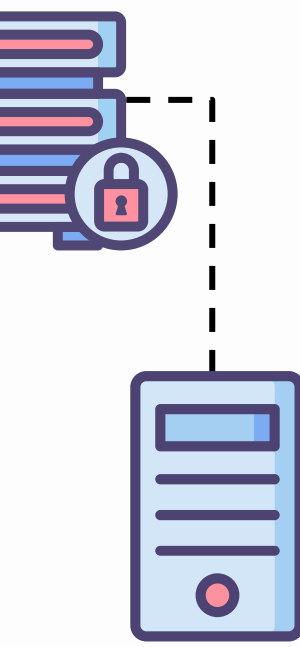

## **UEFI KMS Implementation**

www.uefi.org **14** 

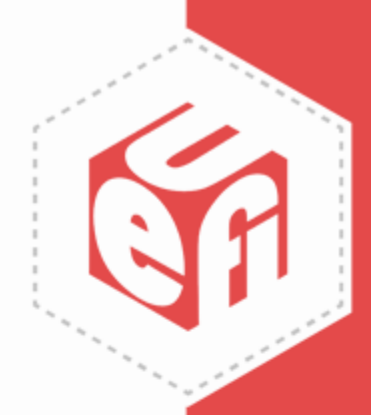

Implementing and Using the UEFI Key Management Service (KMS)

## **The Role of Independent Hardware Vendors (IHVs)**

- Successful implementation of the UEFI KMS Protocol requires storage controllers to consume it
	- Tight collaboration with system firmware is required by IHVs when designing device drivers

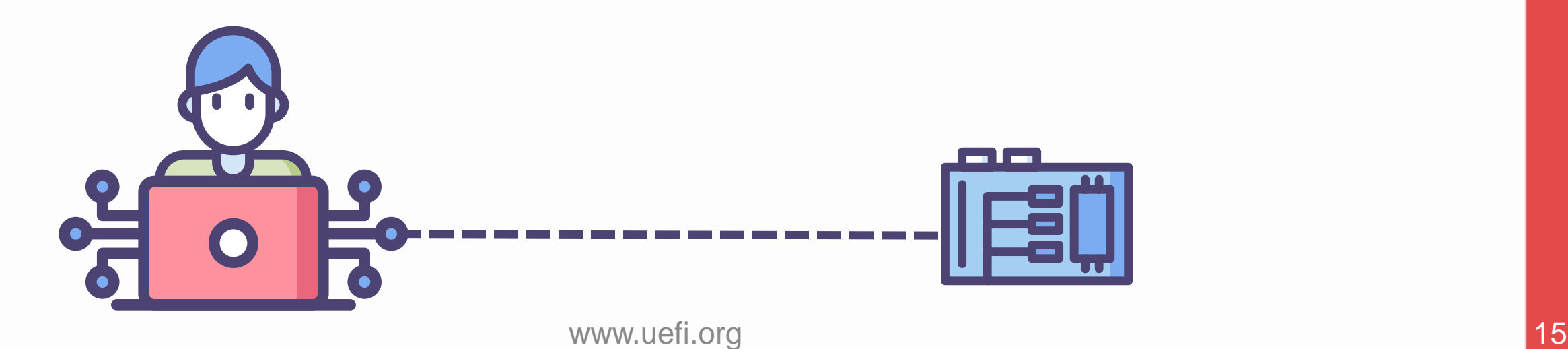

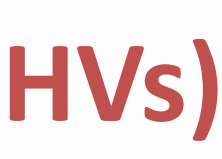

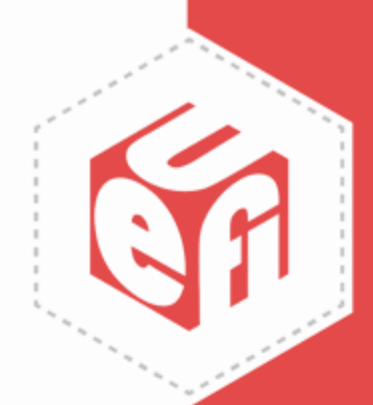

# **UEFI KMS Implementation**

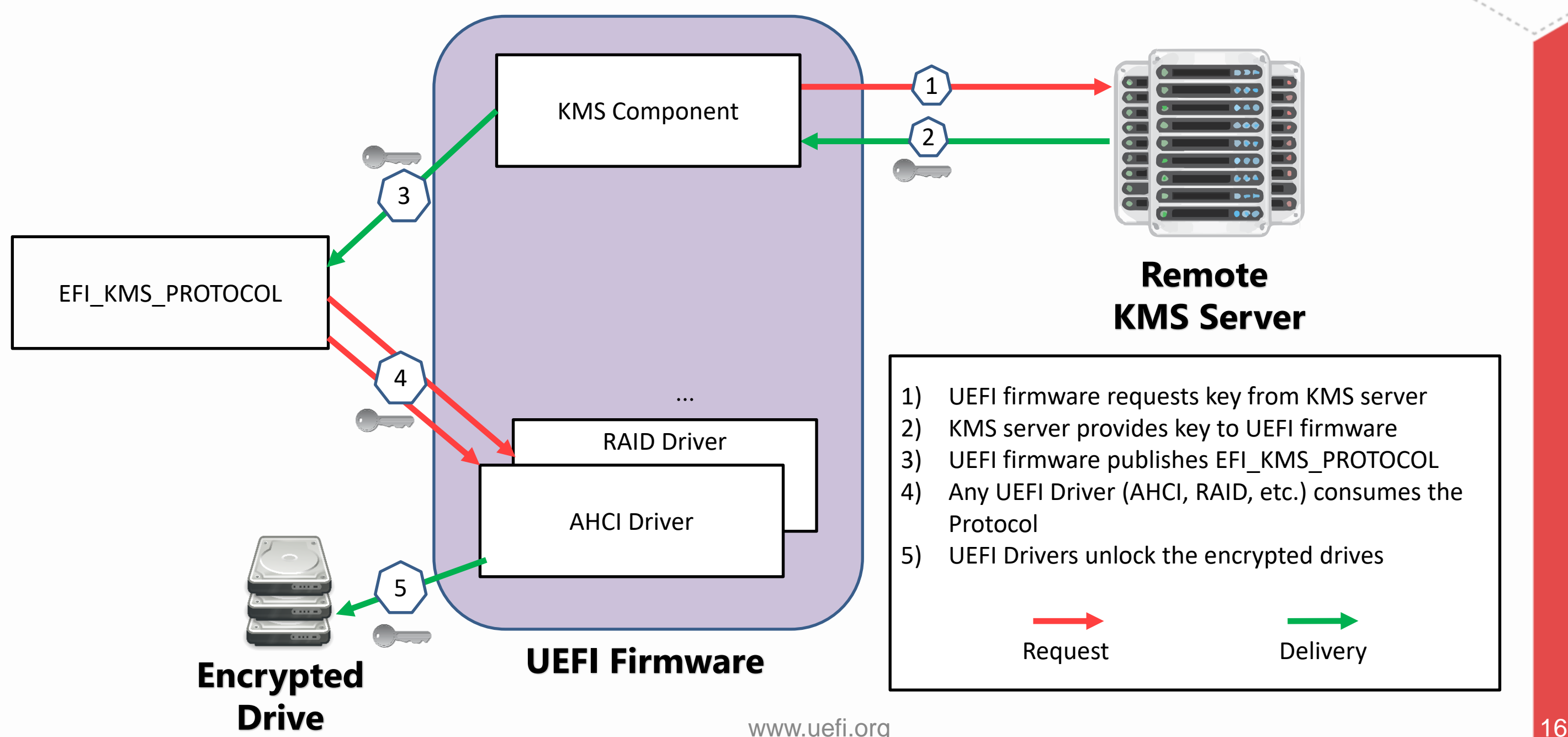

Implementing and Using the UEFI Key Management Service (KMS)

## **Call to Action**

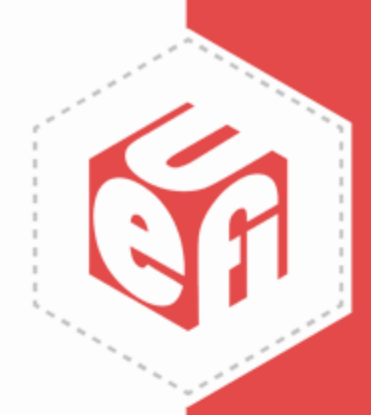

# **Call to Action**

- The UEFI KMS Protocol can be very useful in enterprise and HyperScale environments, especially as drive encryption and other applications for cryptographic keys become more common
- UEFI stakeholders should understand how to implement KMS authentication in their firmware to encourage a higher adoption rate
	- Independent BIOS Vendors (IBVs) should support the UEFI KMS Protocol in their firmware
	- IHVs should implement the UEFI solution by consuming the UEFI KMS Protocol
	- Independent Software Vendors (ISVs) should also look to leverage the UEFI KMS Protocol to further secure their solutions

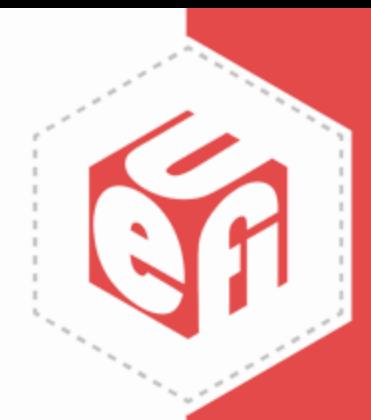

## **Questions?**

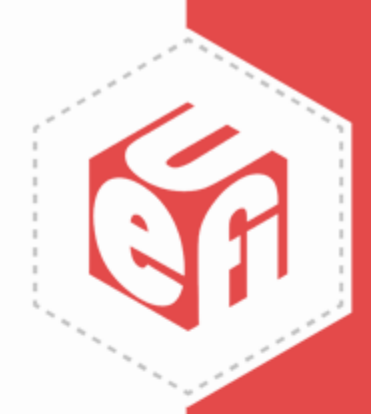

Thanks for attending the UEFI 2020 Virtual Plugfest

For more information on UEFI Forum and UEFI Specifications, visit [http://www.uefi.org](http://www.uefi.org/)

*presented by*

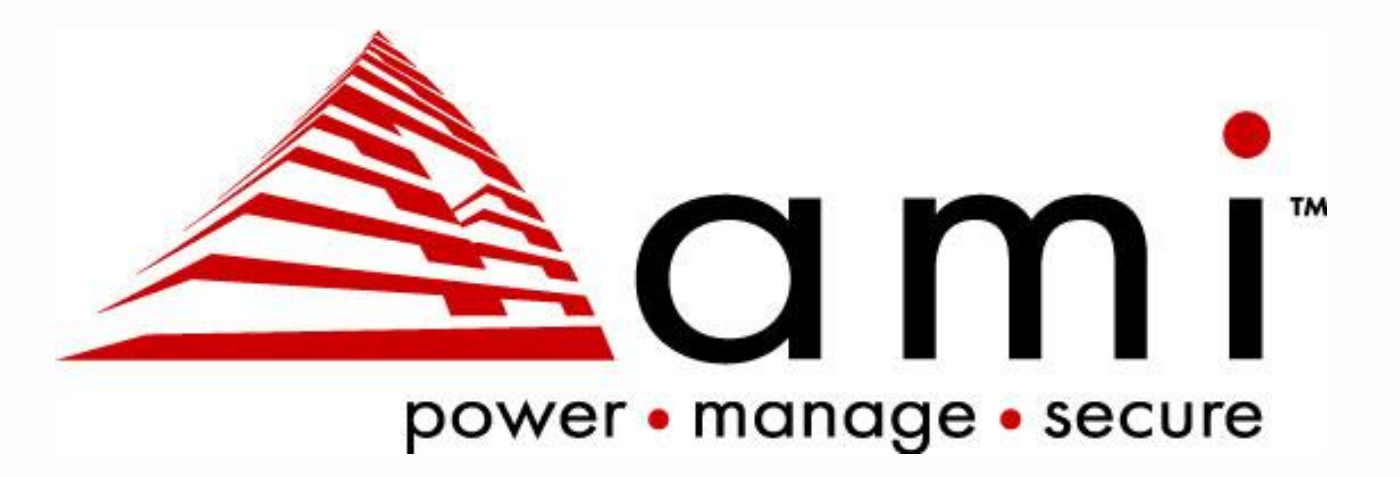

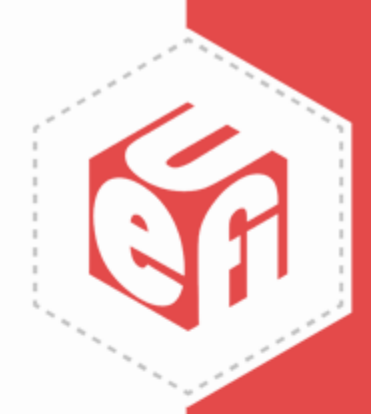